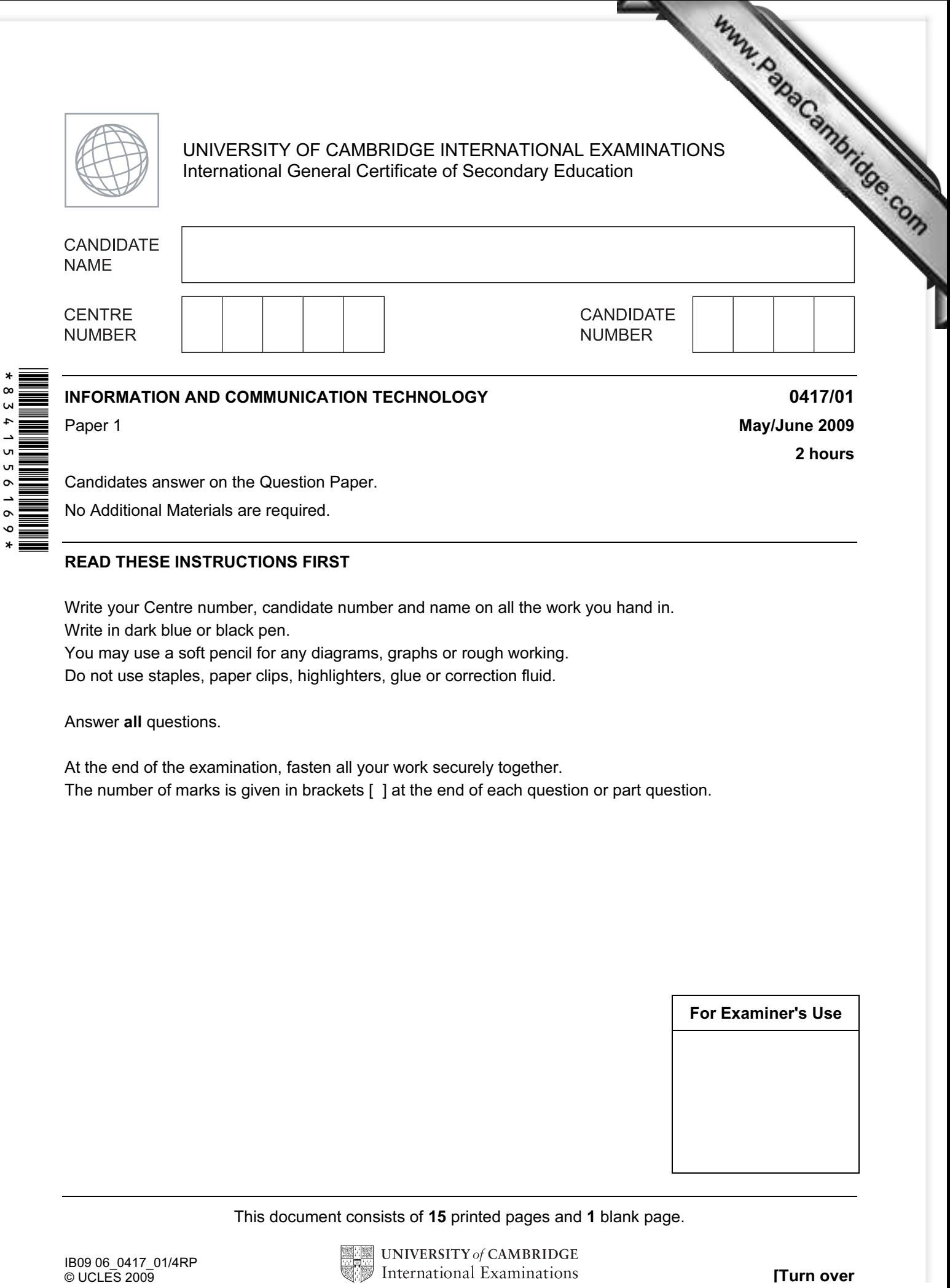

No Additional Materials are required.

## READ THESE INSTRUCTIONS FIRST

Write your Centre number, candidate number and name on all the work you hand in.

Write in dark blue or black pen.

You may use a soft pencil for any diagrams, graphs or rough working.

Do not use staples, paper clips, highlighters, glue or correction fluid.

Answer all questions.

 $\circ$ 

At the end of the examination, fasten all your work securely together. The number of marks is given in brackets [ ] at the end of each question or part question.

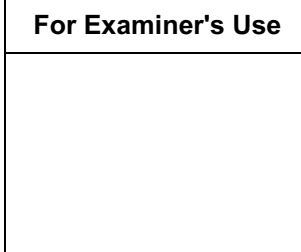

This document consists of 15 printed pages and 1 blank page.

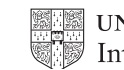

1 Name the methods used to represent information on A, B, C, D and E using the words the list below.

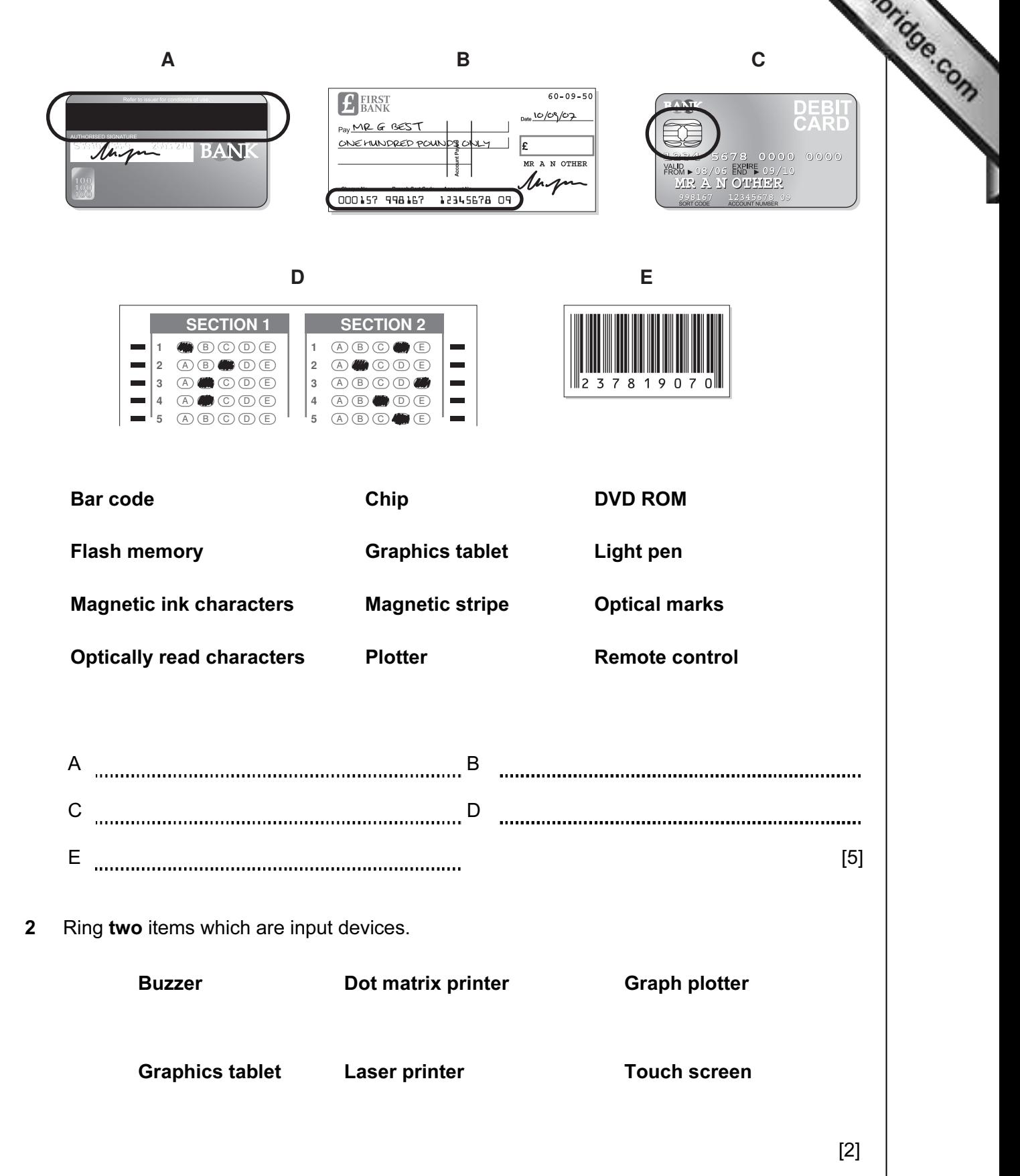

For **Example 1**  3 Tick TRUE or FALSE next to each of these statements.

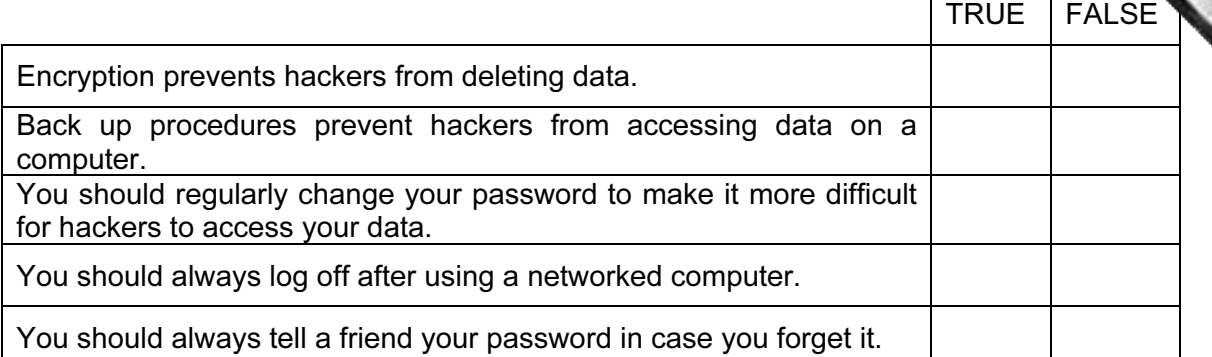

[5]

For **Example 1** Use

4 Draw five lines on the diagram to match the software to how it could be used.

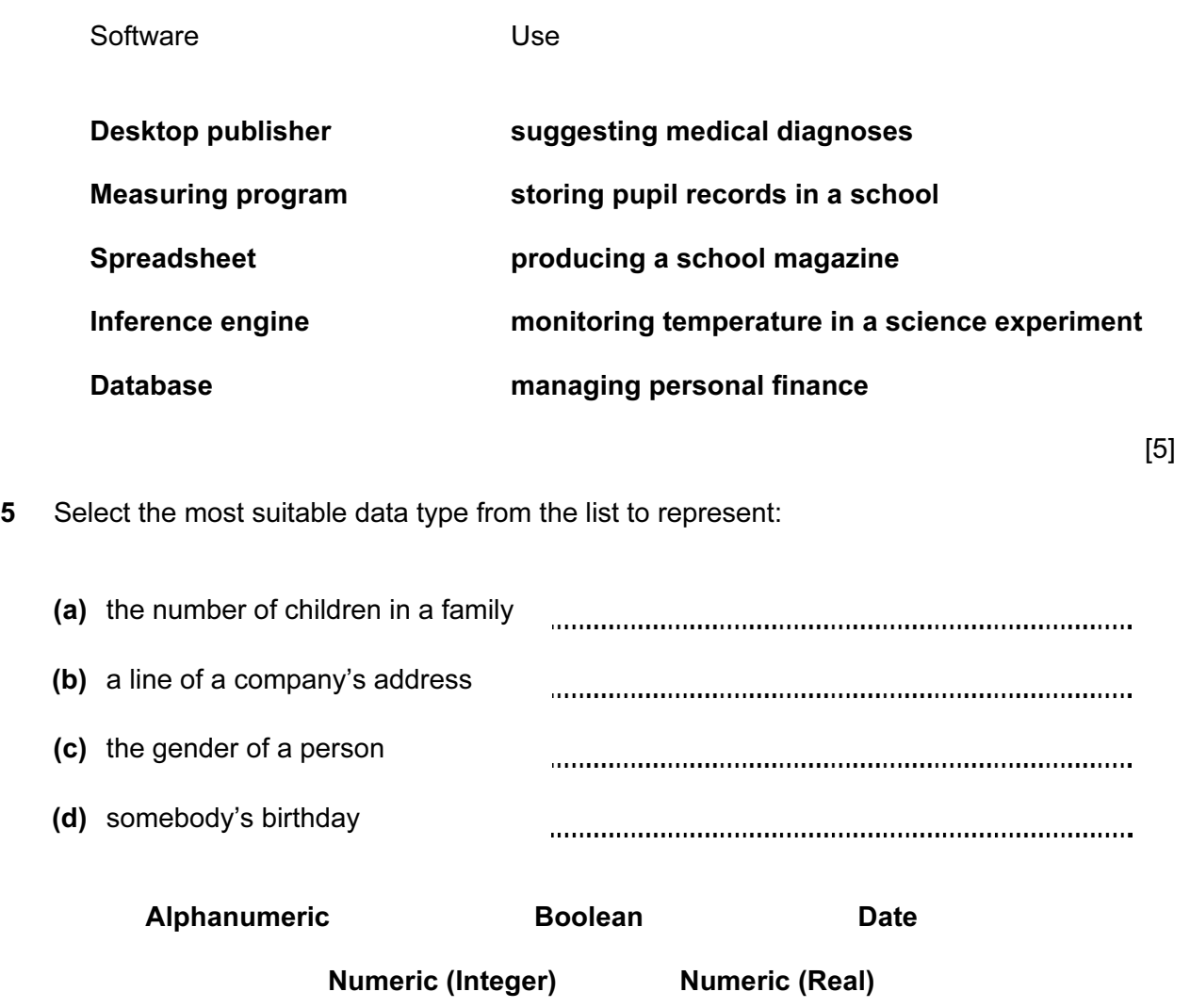

[4]

6 A floor turtle can use the following instructions:

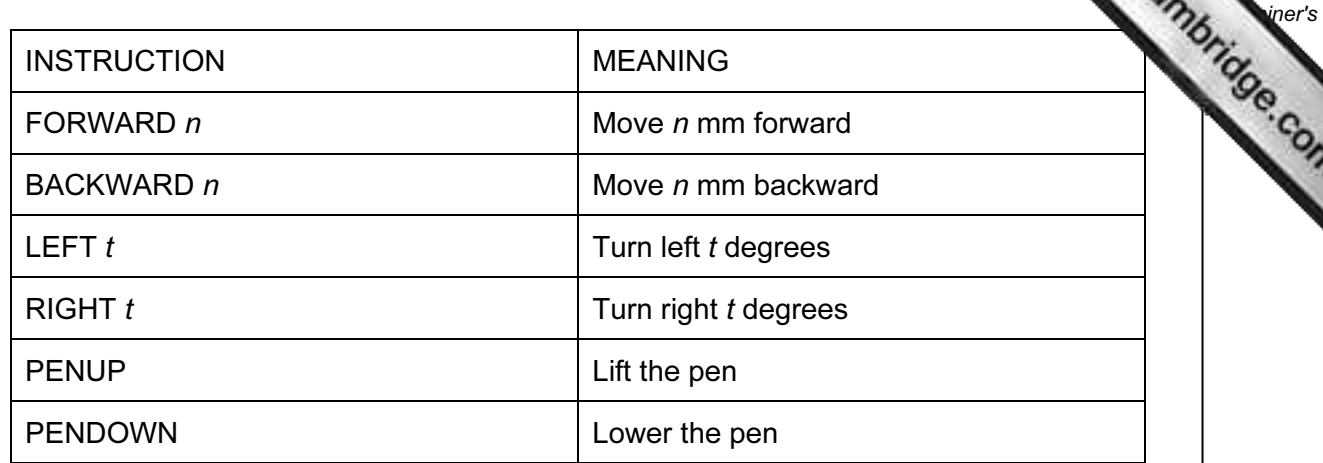

For

Complete the set of instructions to draw this shape by filling in the blank lines.

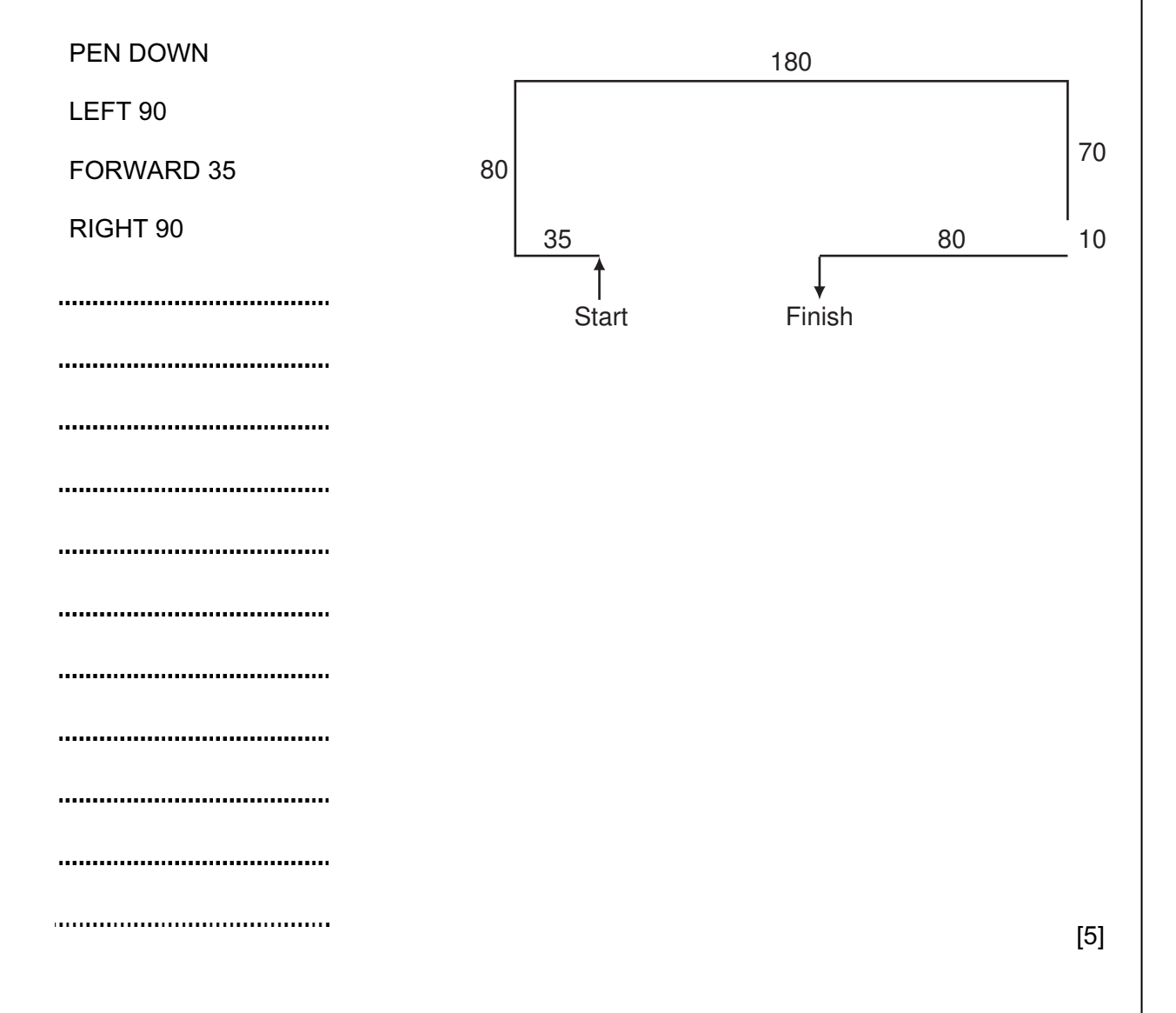

- 5
- 7 Two types of network topology have been combined to form a larger network.

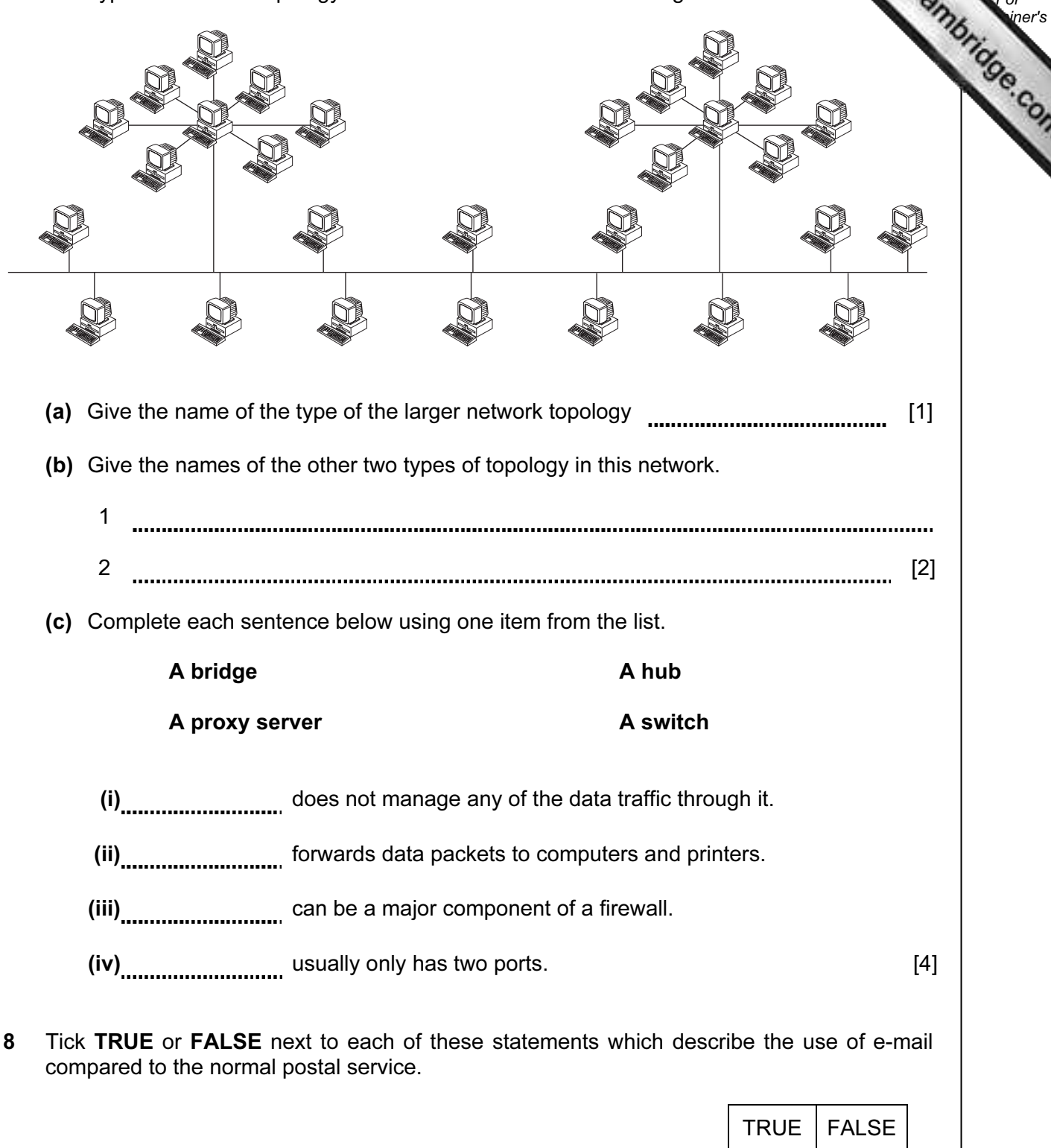

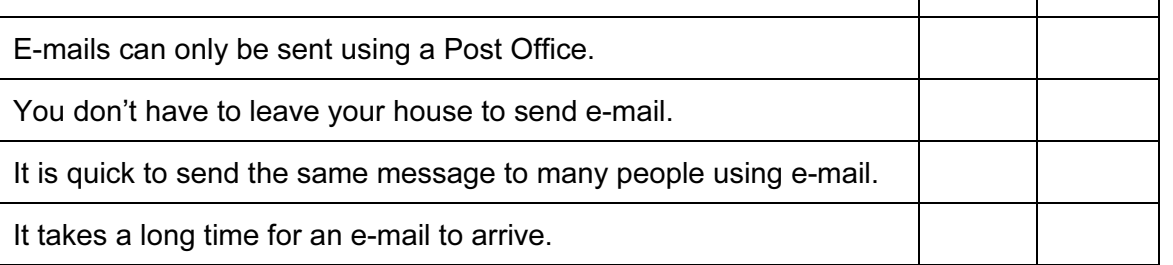

For

Use

9 Put a tick in the column which best describes the type of processing used in the form applications.

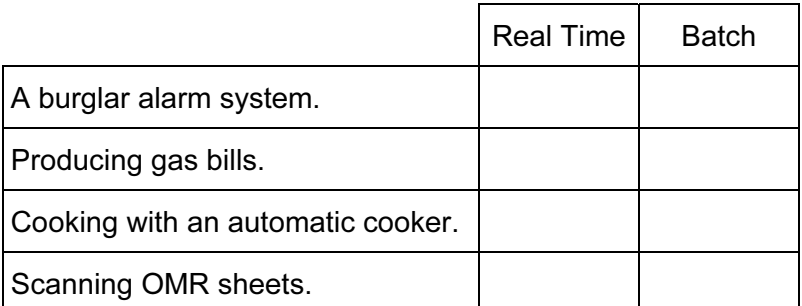

[4]

[1]

[1]

[1]

[1]

For **Example 1** Use

10 A book shop owner uses a spreadsheet to calculate profits. This is part of the spreadsheet.

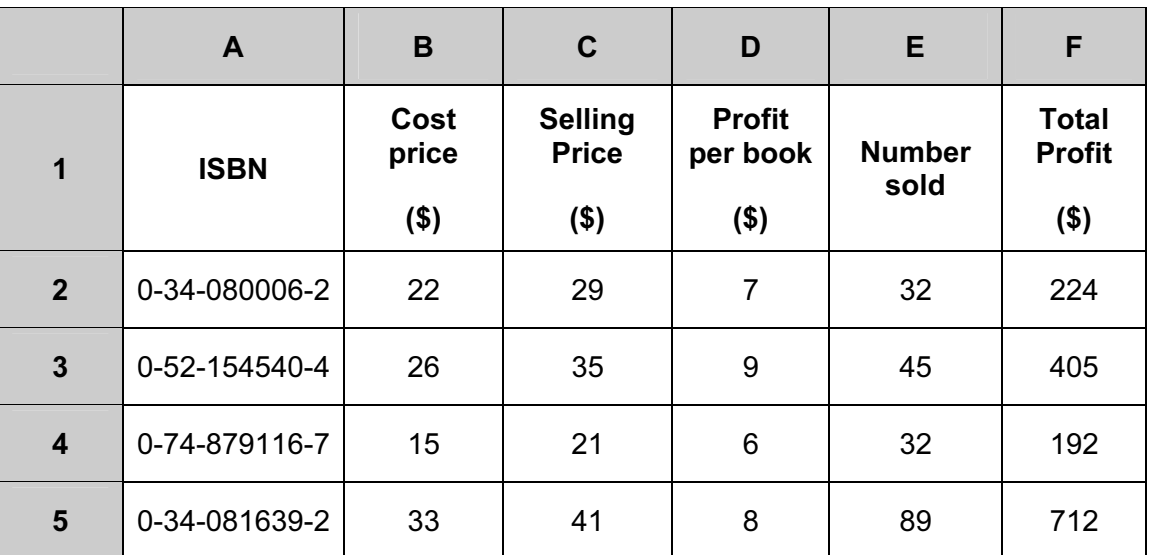

 (a) Which row contains labels? (b) Give the cell reference of the cell that contains 0-74-879116-7. (c) Give the cell reference of a cell that contains numeric data. (d) Write down the formula which has been entered in cell F2. 

(e) When the spreadsheet was created a similar formula had to go in cells F3 to  $\blacksquare$ three methods that could have been used to achieve this, leaving F2 unchanged.

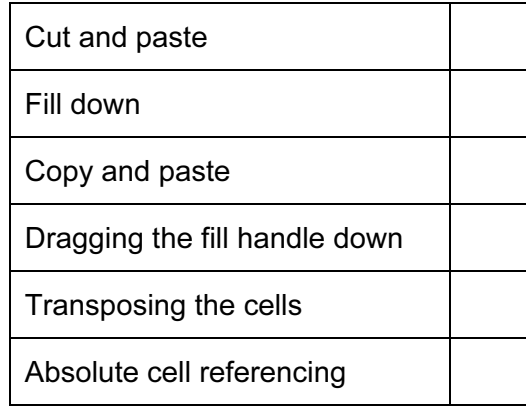

- 11 Raquel Lopez owns a chain of car repair garages. She keeps records of all her customers. She has employed a systems analyst to recommend a new computer system for her business. The first task the analyst will undertake is to analyse the existing system.
	- (a) Give four methods of analysing the existing system.

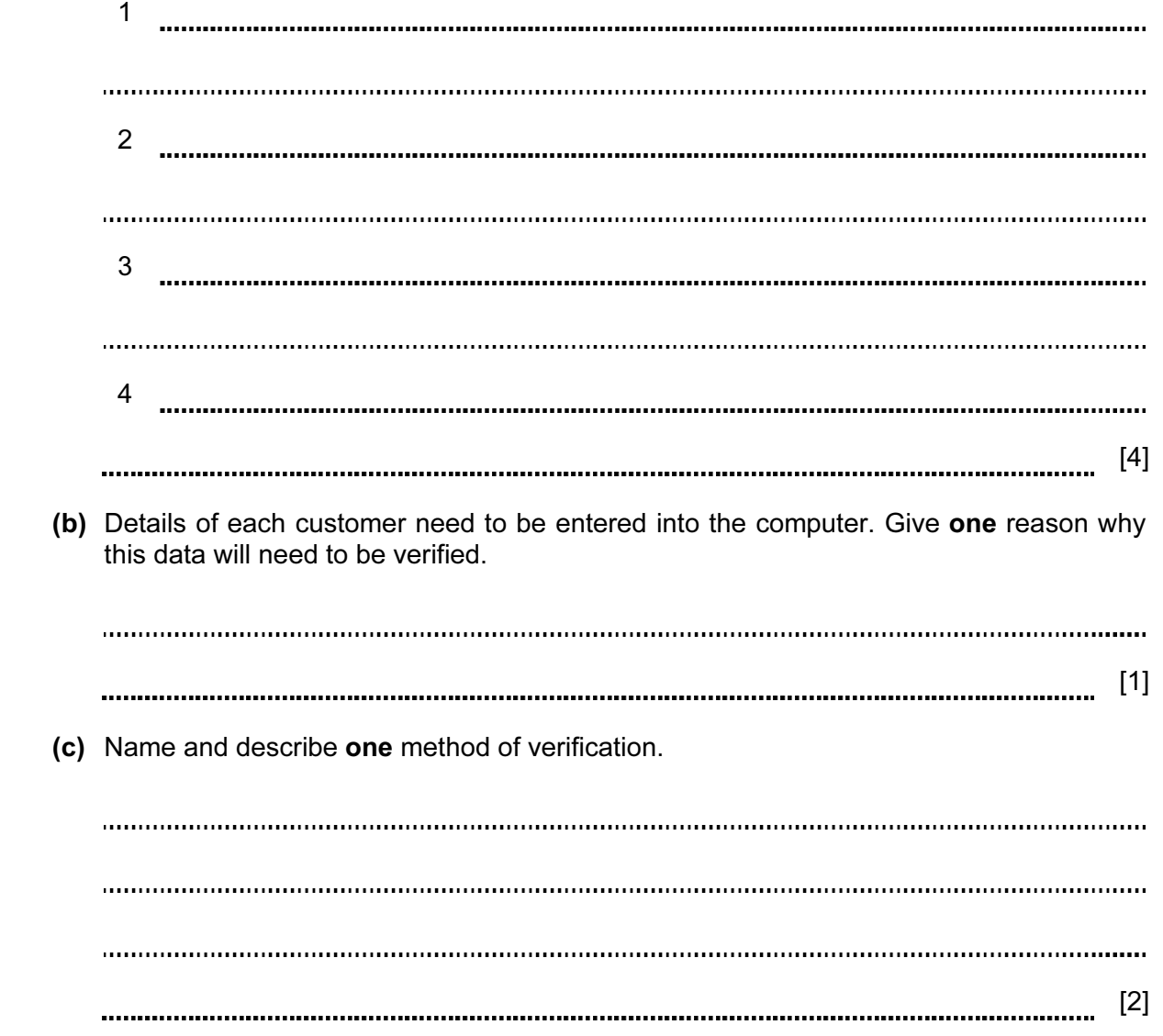

[3]

For **Example 1** Use

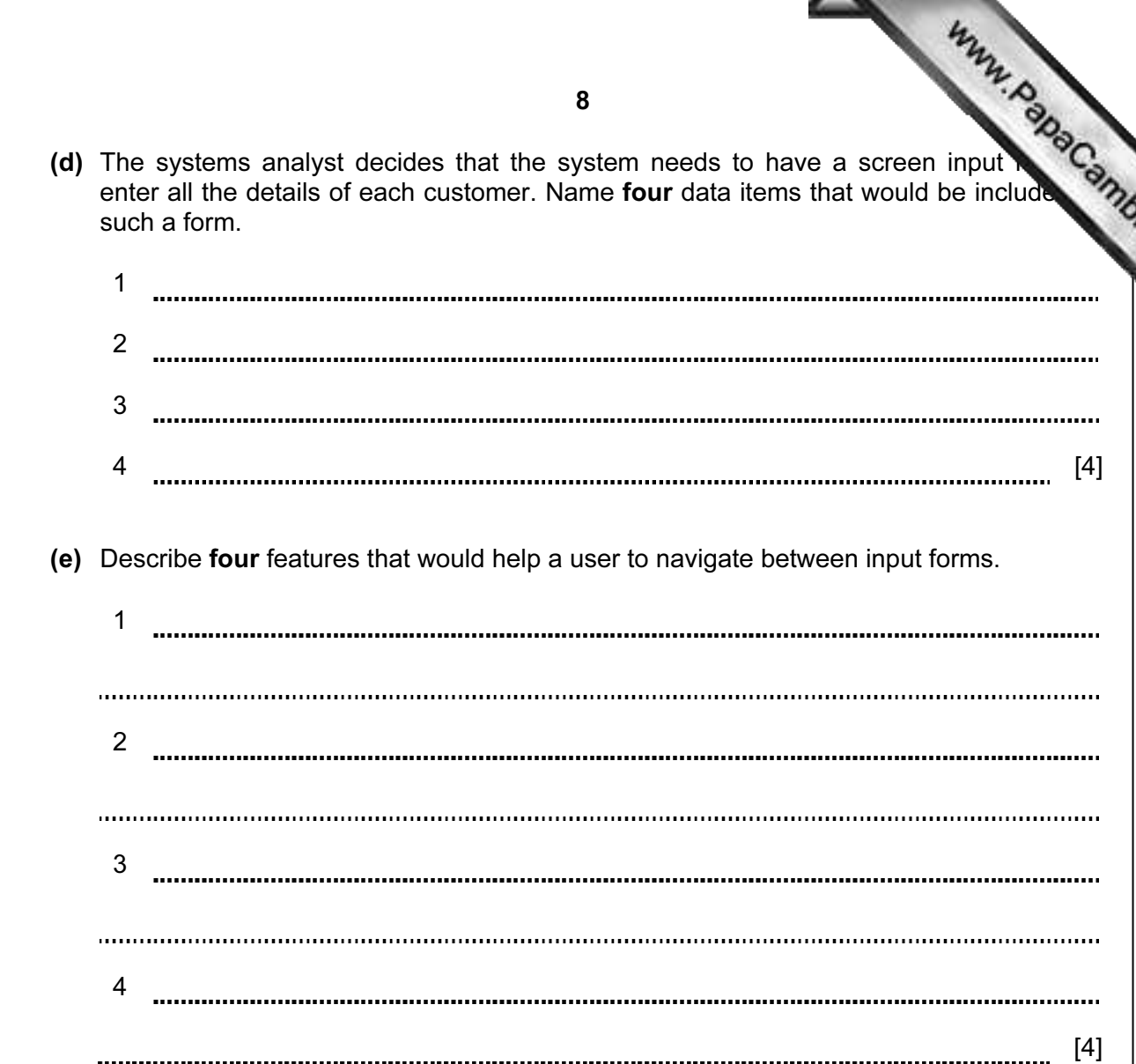

(f) The systems analyst now designs the file structure. Tick three items which would need to be designed as part of the file structure.

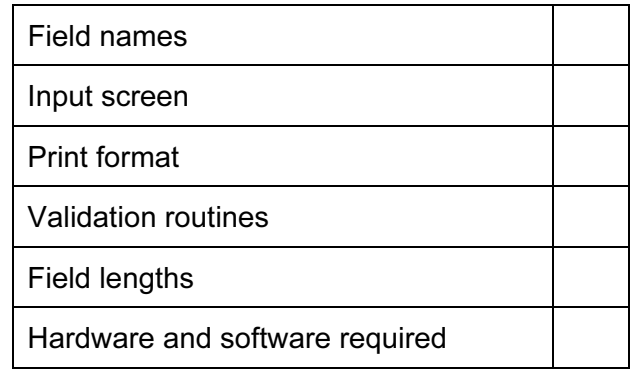

[3]

. . . . . . .

For **Example 1** Use

8

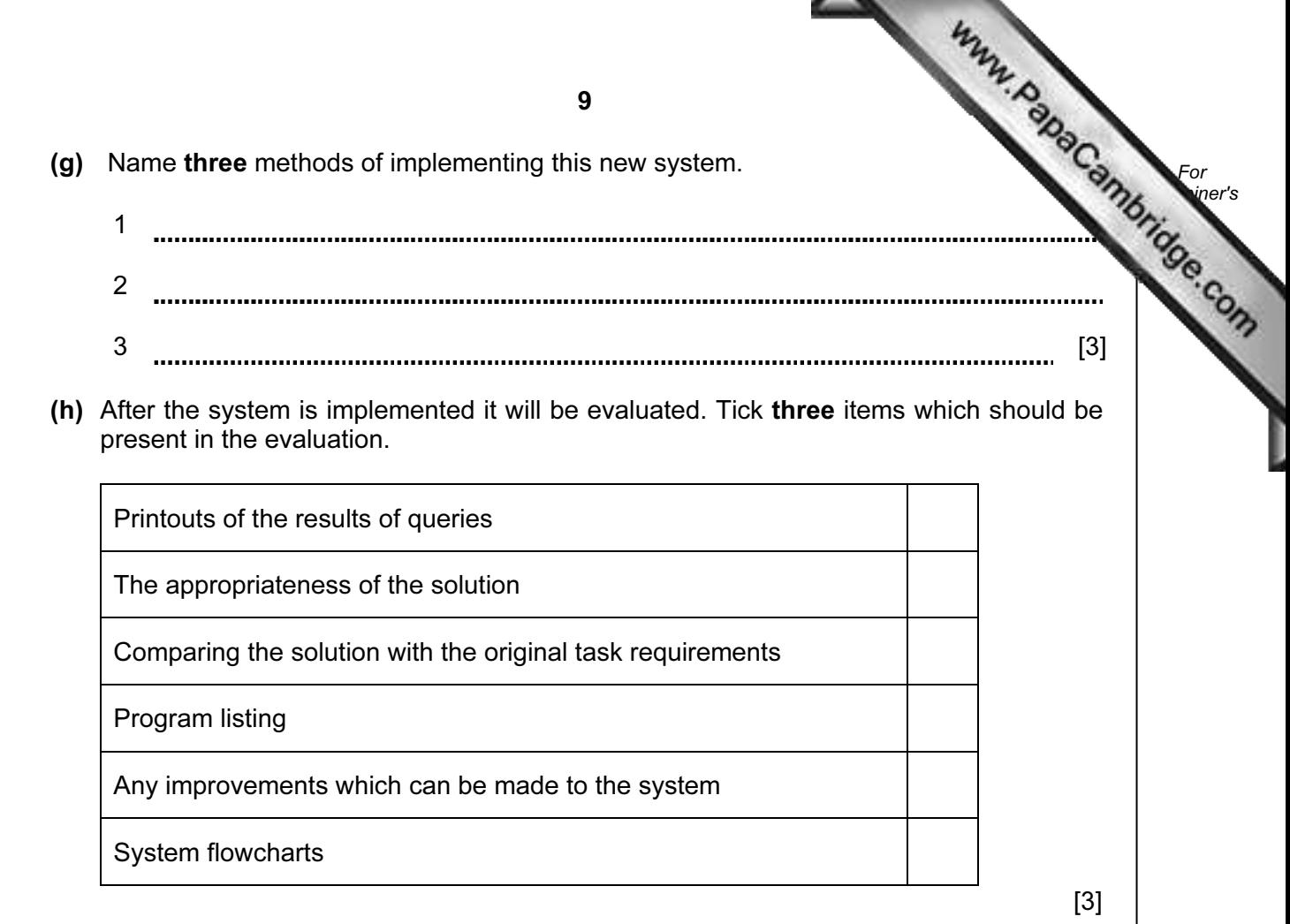

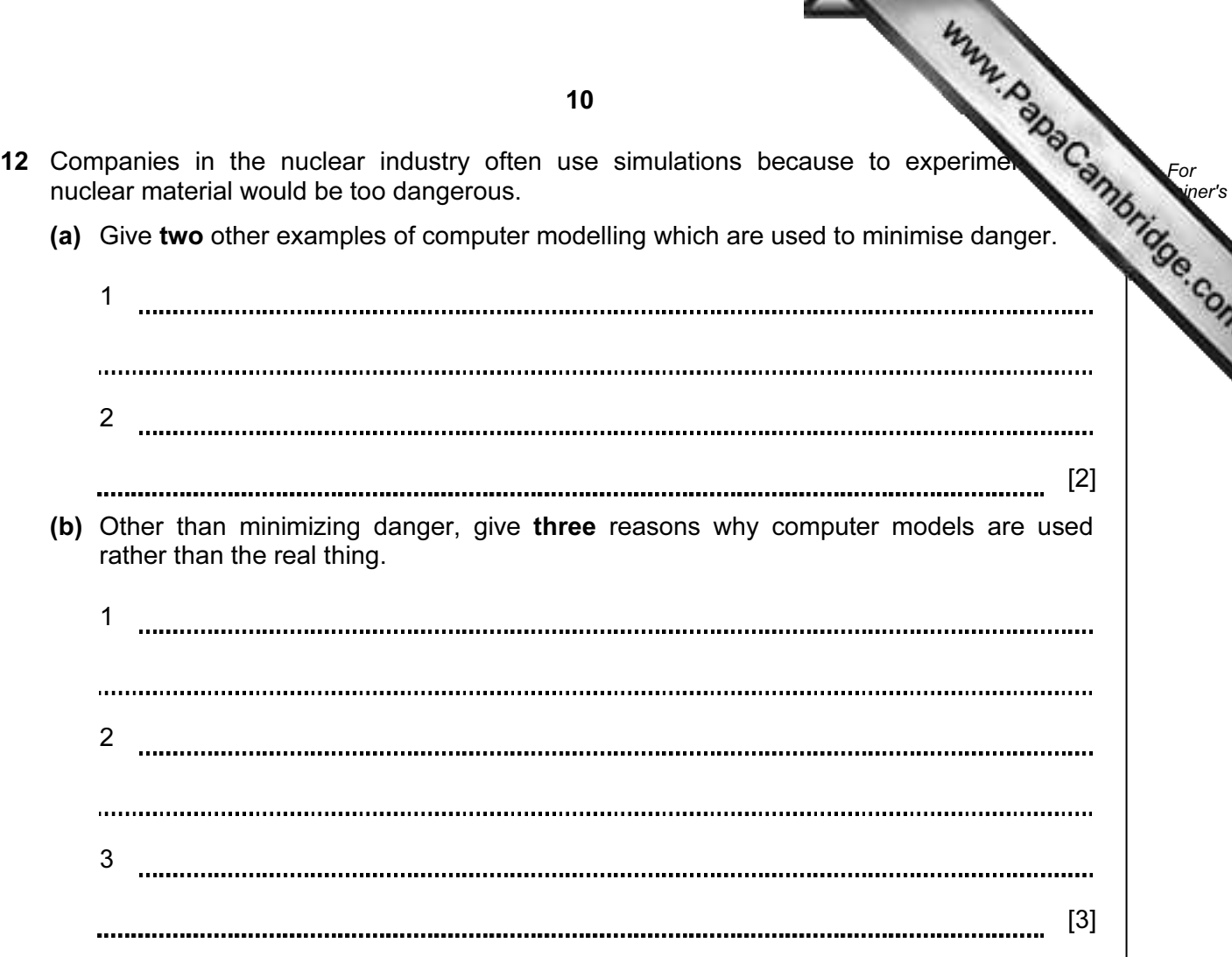

13 Tick four items which must be part of an expert system.

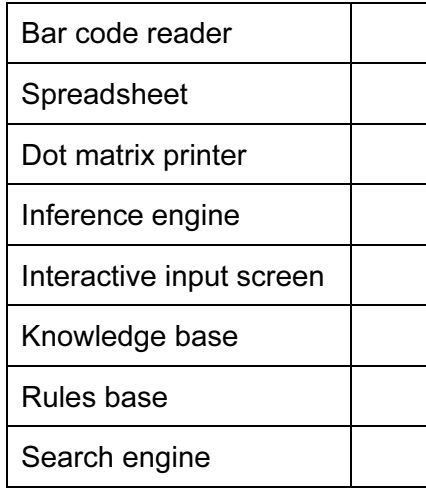

[4]

For

Use

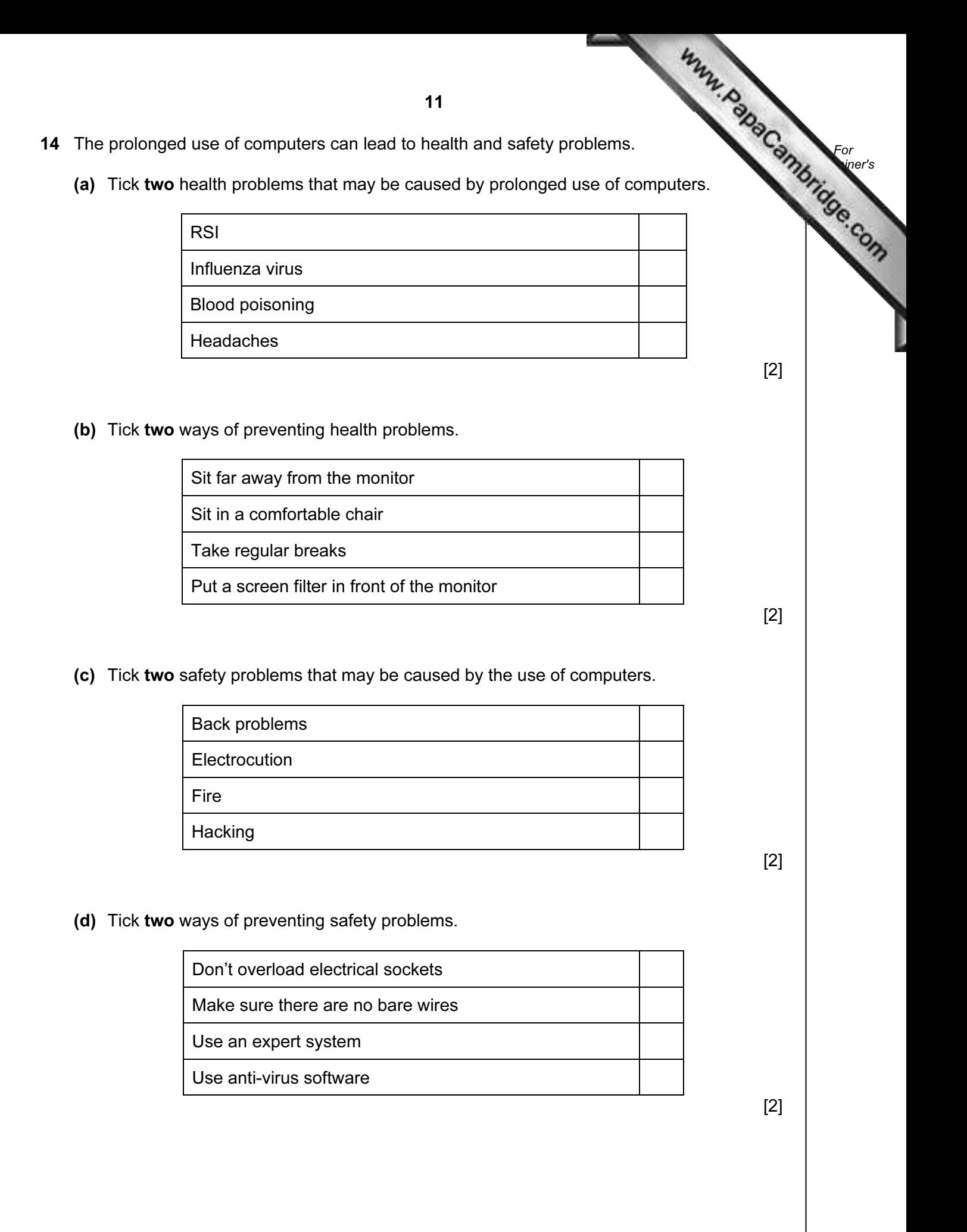

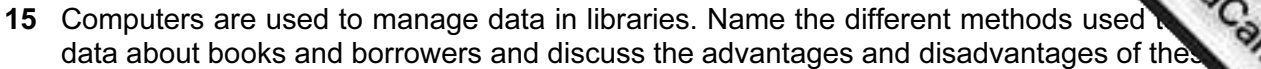

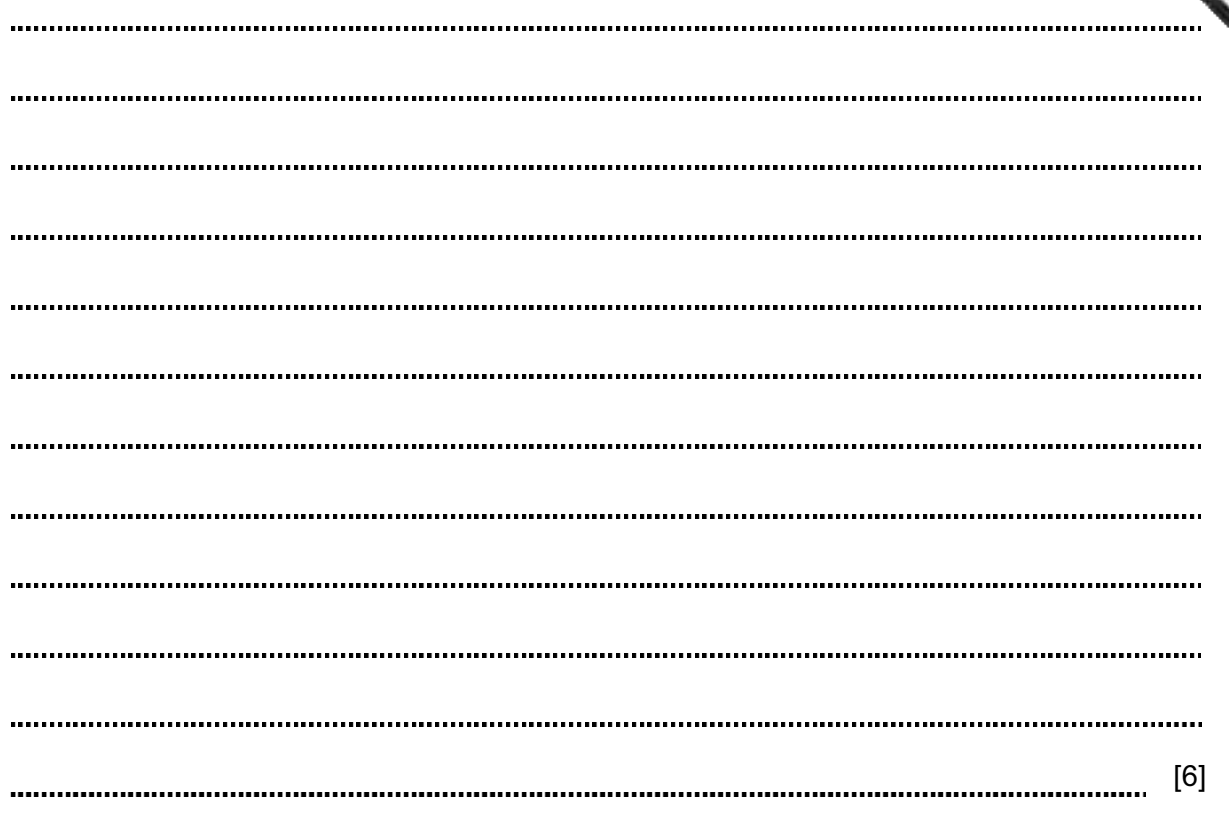

For **Example 1** Use

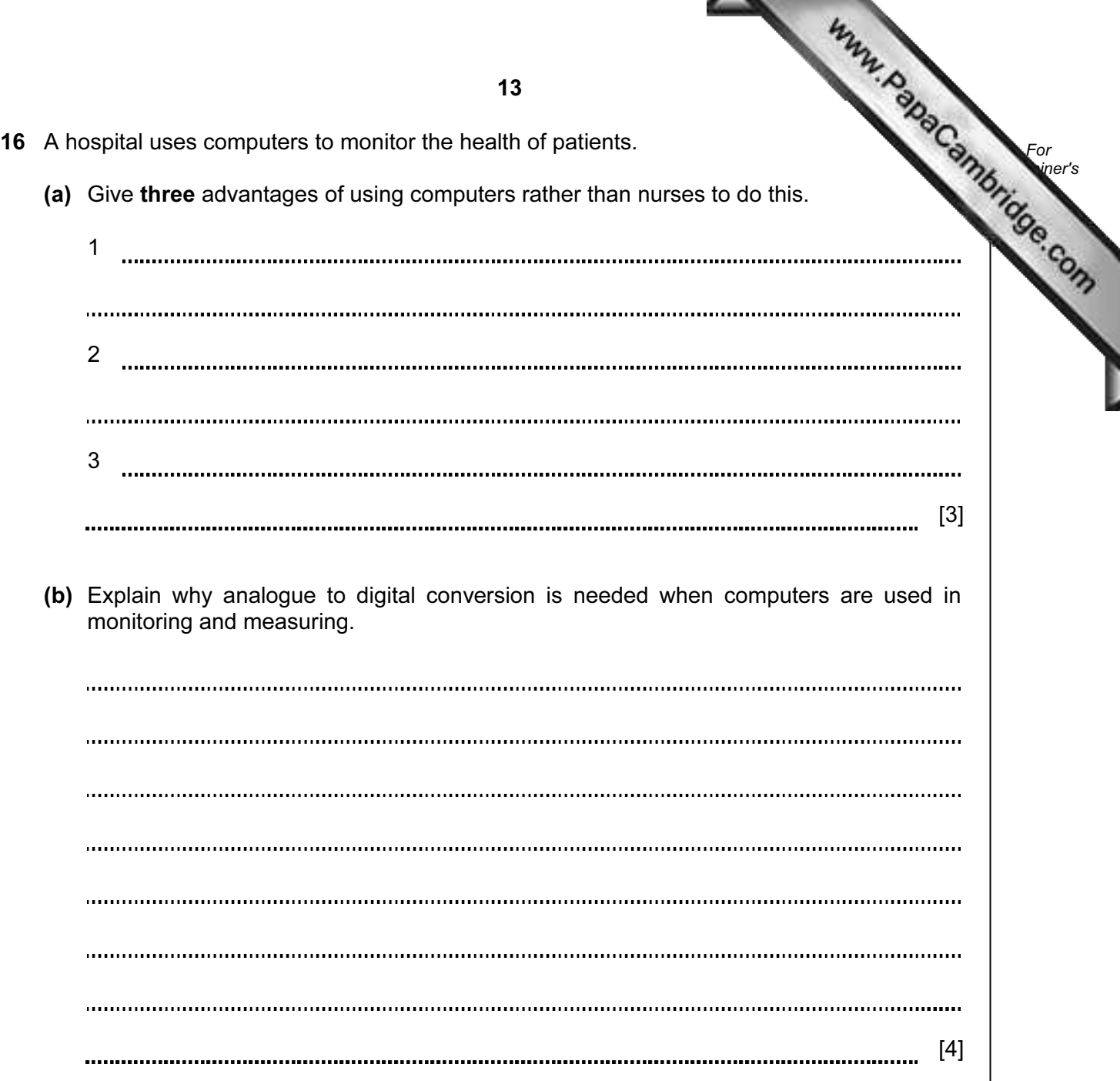

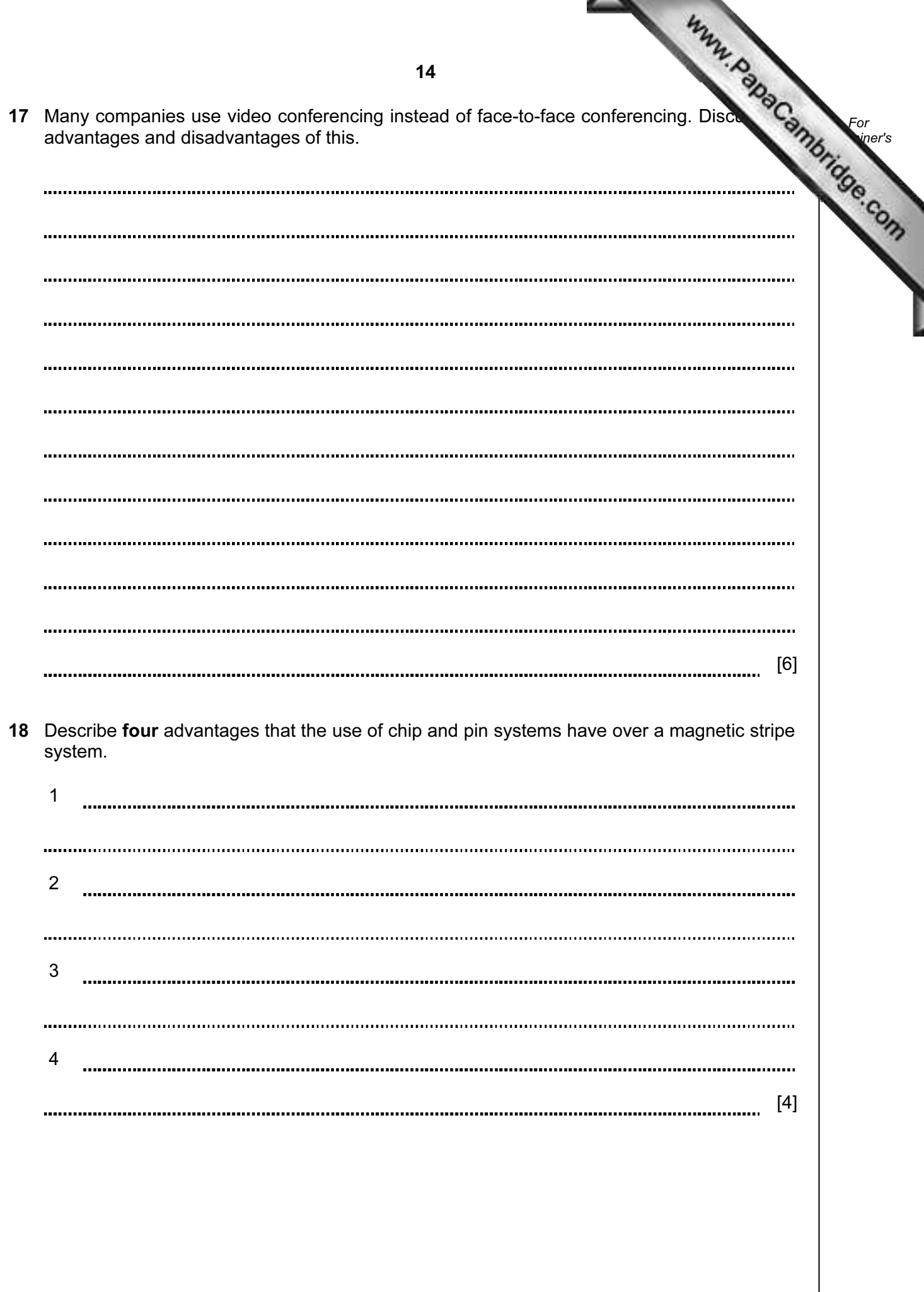

s

19 A company wants all its offices to be able to communicate using ICT systems. The  $\mathbb{C}_{\mathbb{S}}$ considering using fax, e-mail and bulletin boards. Discuss the advantages disadvantages of these methods.

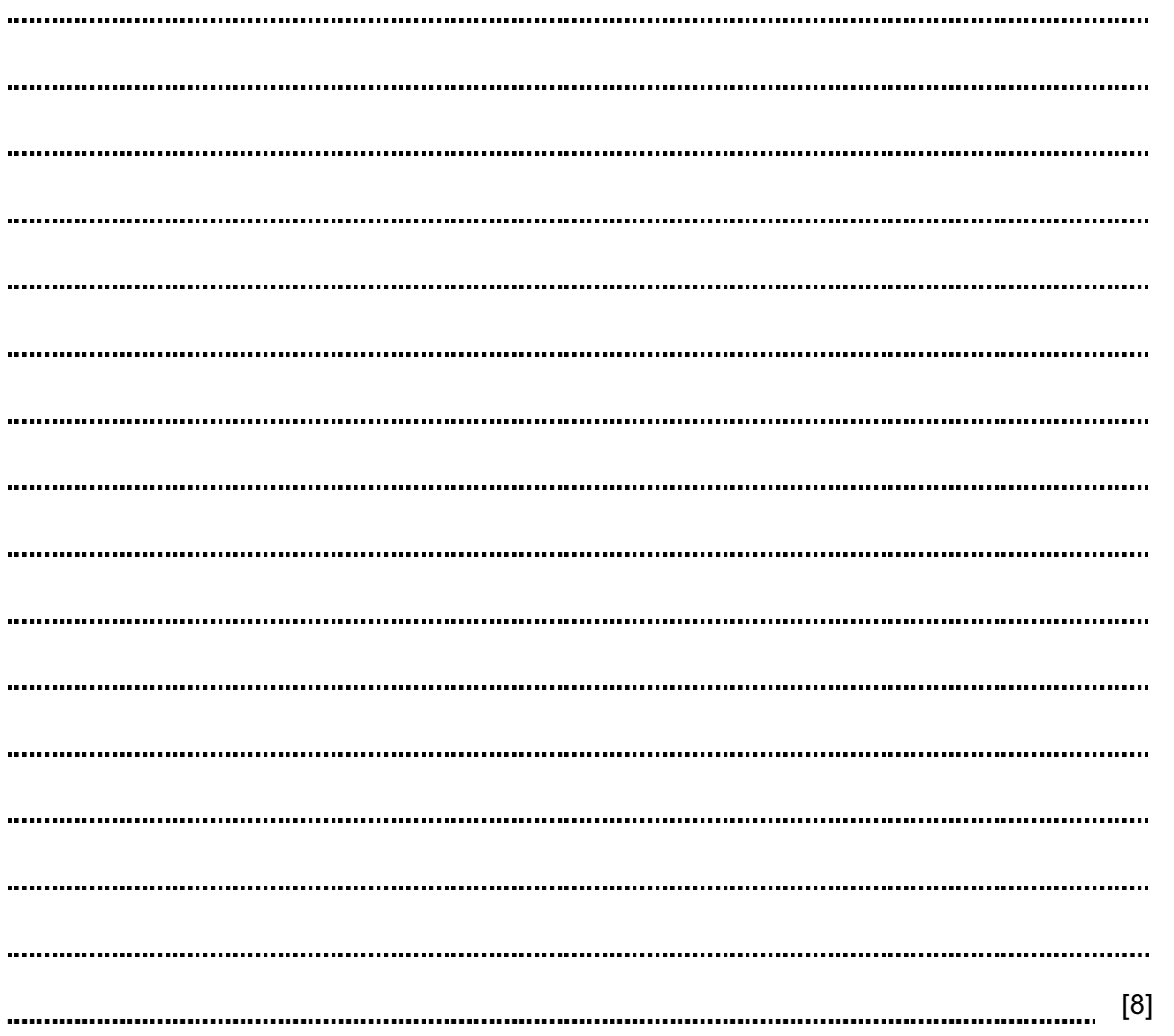

For **Example 1** Use

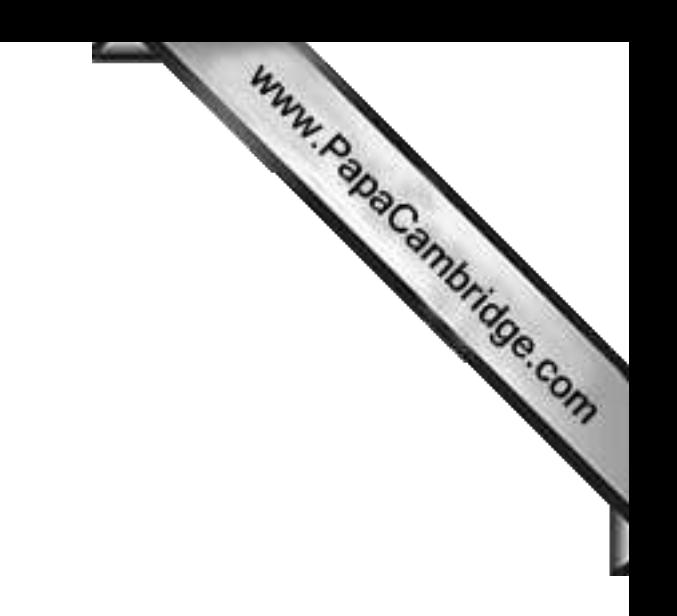

BLANK PAGE

Permission to reproduce items where third-party owned material protected by copyright is included has been sought and cleared where possible. Every reasonable effort has been made by the publisher (UCLES) to trace copyright holders, but if any items requiring clearance have unwittingly been included, the publisher will be pleased to make amends at the earliest possible opportunity.

University of Cambridge International Examinations is part of the Cambridge Assessment Group. Cambridge Assessment is the brand name of University of